## **MARLBORO CENTRAL SCHOOL DISTRICT-CURRICULUM MAP**

## **Subject** <u>Art</u> Grade Level 11-12 **Course Title Advanced Digital Photography**

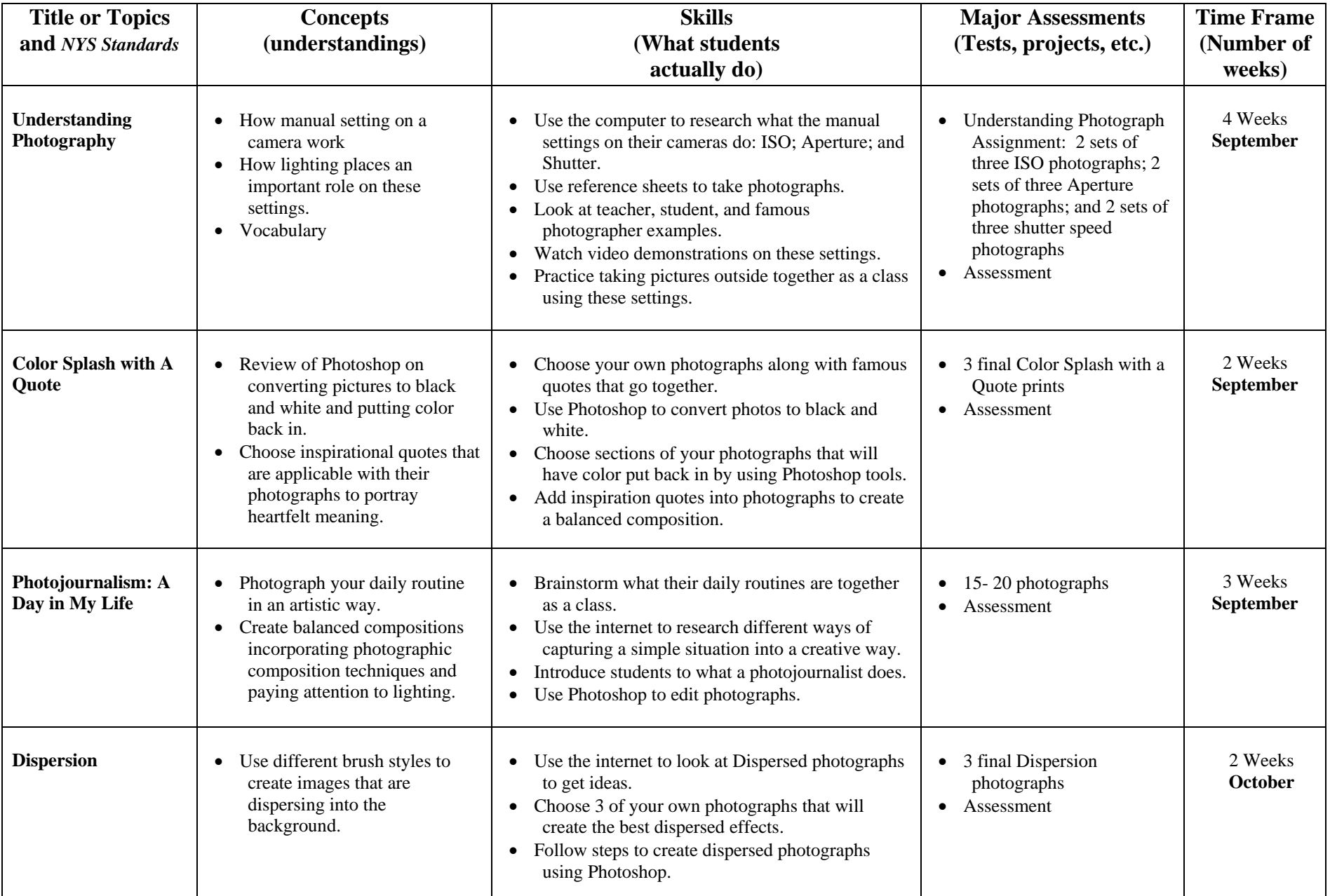

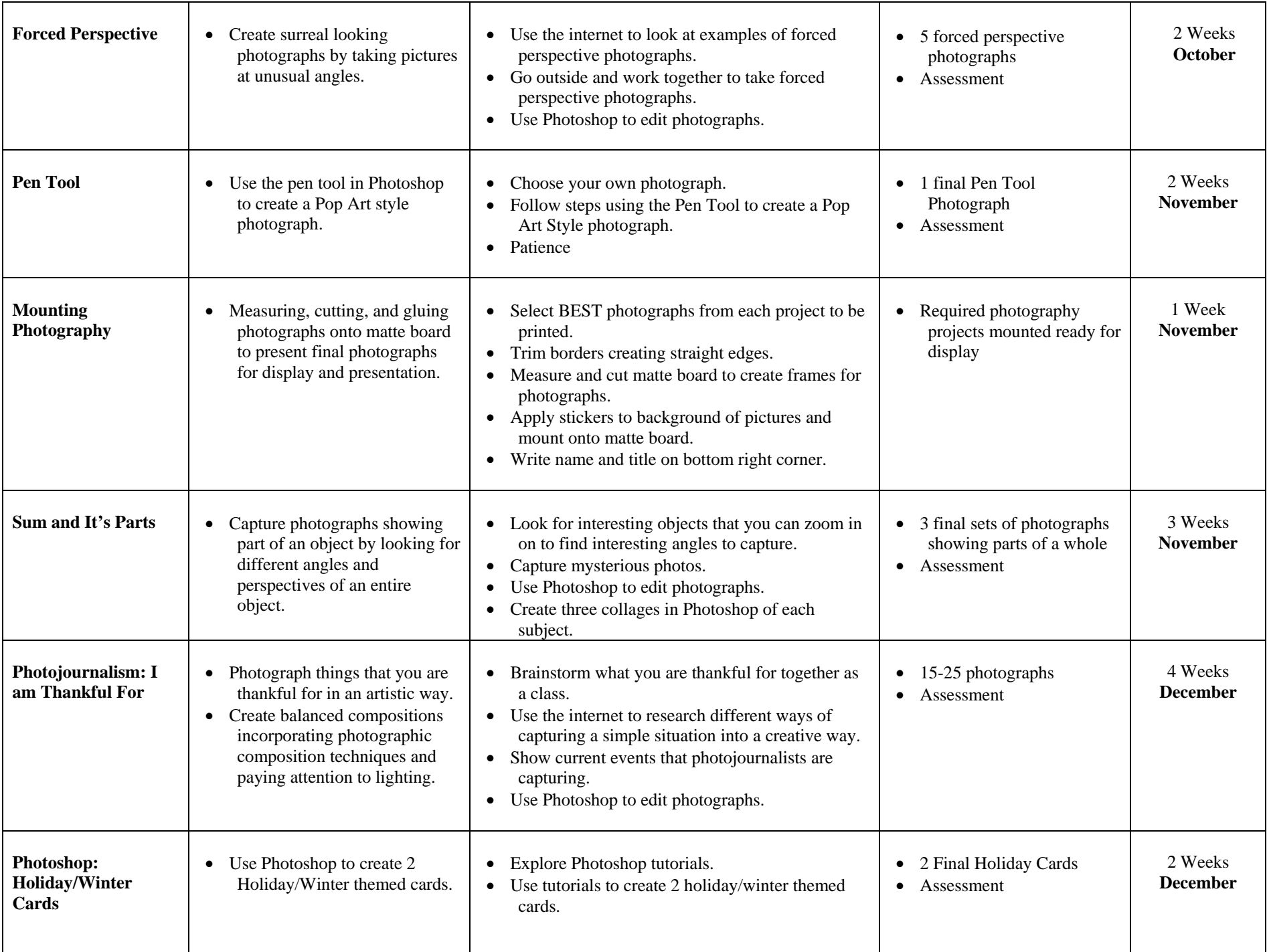

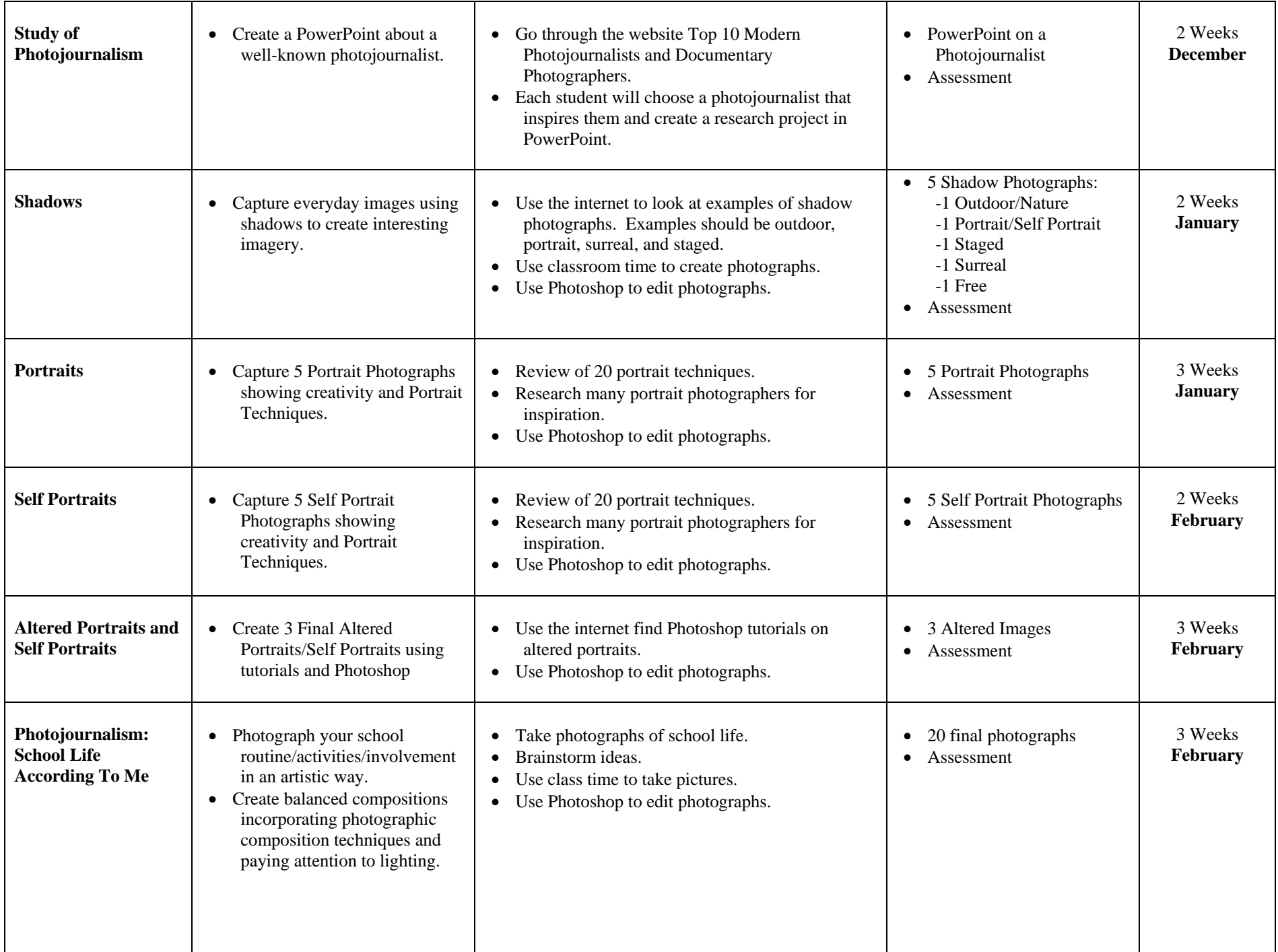

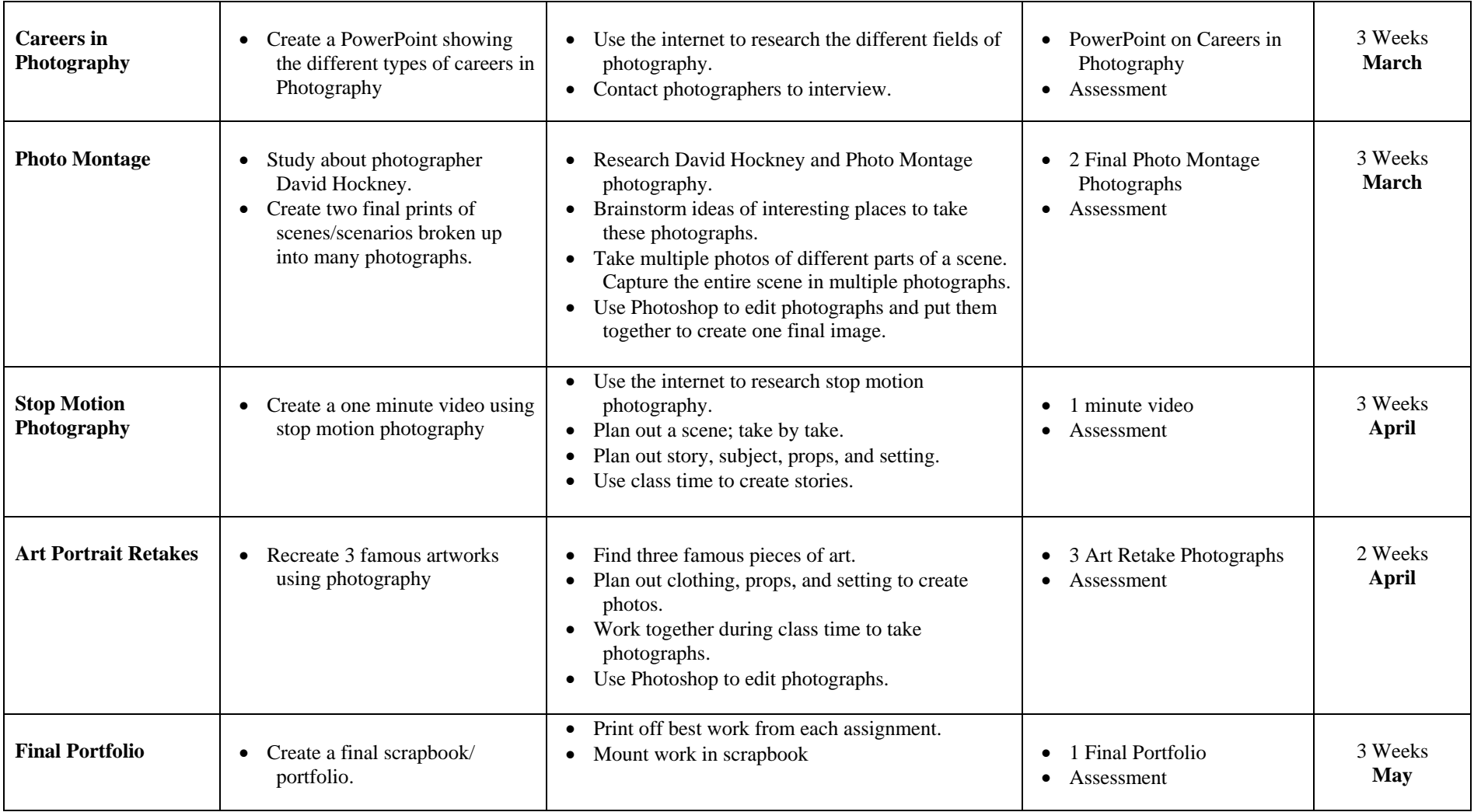